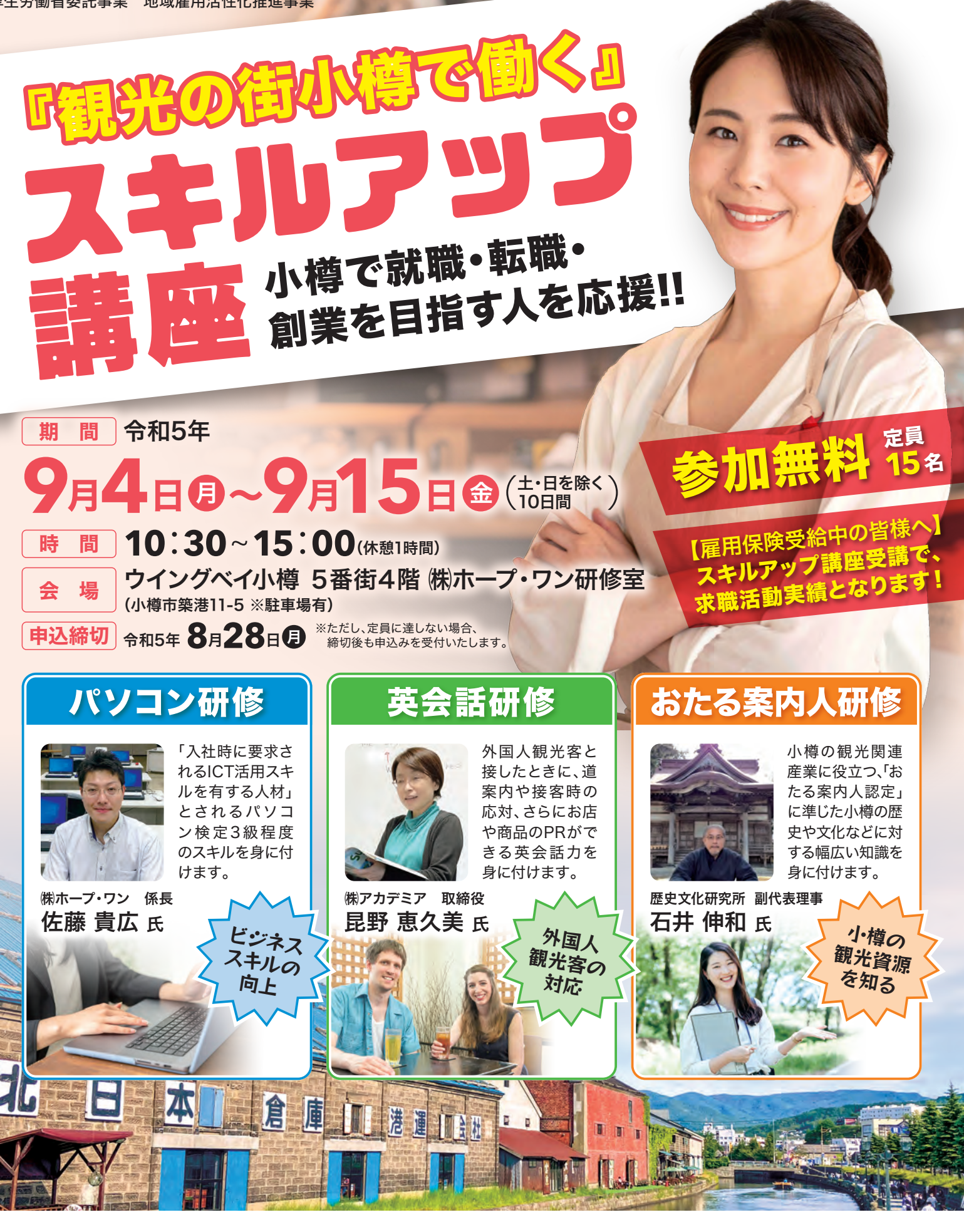

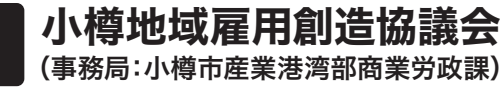

構成団体

主 催

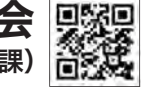

小樽市、北海道後志総合振興局、小樽商工会議所、 (一社)小樽観光協会、

国立大学法人北海道国立大学機構小樽商科大学、 (一社)北海道中小企業家同友会しりべし・小樽支部 問い合わせ 申込方法

申込先

裏面の申込用紙に必要事項を 記入のうえ、TEL、FAXまたは メールにてお申込みください。 **64-5780 TEL**

**64-5781 FAX**

**MAIL**:**info@otaru-koyou.jp**

## パソコン検定

スキルアップ講座終了後、 「パソコン検定(CS試験)3 級」を受験することもできま す。(自己負担)詳しくは担当 講師にご相談ください。合格 者は履歴書に記入できます。

## ●カリキュラム

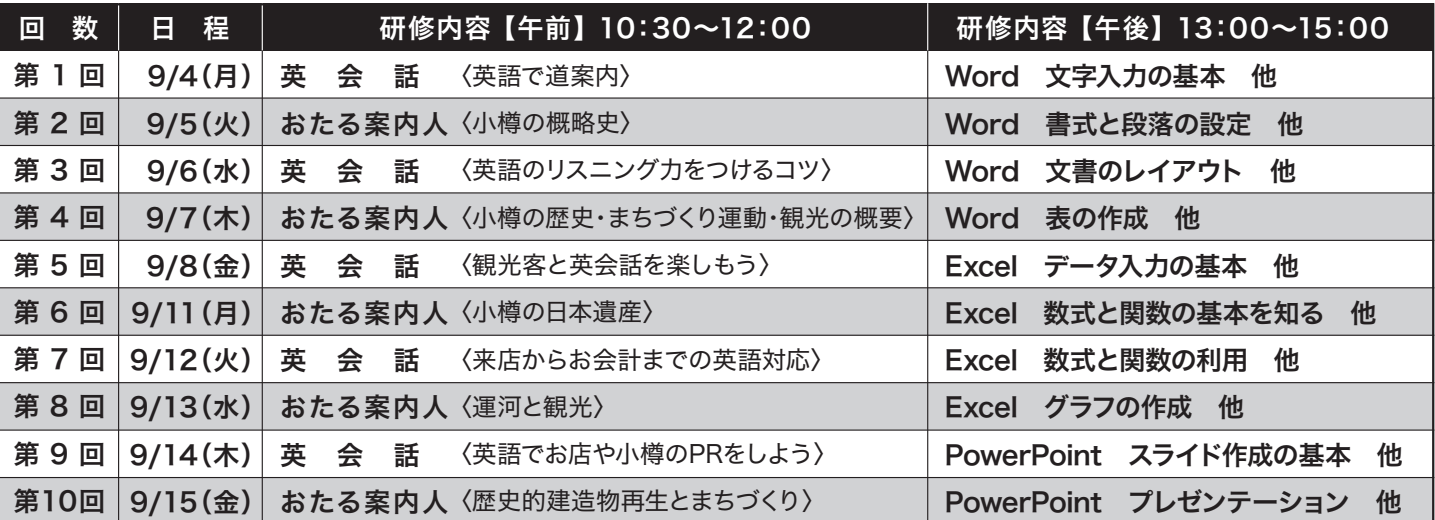

『観光の街小樽で働く』スキルアップ講座 受講申込

TEL、FAX、またはメールにてお申込みください。 ねって 申込 締 切

フォームからも申込み可能です! MAIL:info@otaru-koyou.jp TEL:0134-64-5780 FAX:0134-64-5781

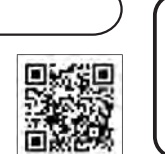

8月28日(月)ま ※ただし、定員に達しない場合、 締切後も申込みを受付いたします。

本講座の受講条件(応募多数の場合は、下記の項目すべてに該当することが選考に当たって必須条件となります)

●小樽市内で今年度中(令和6年3月31日まで)に就職・転職・創業を目指している方

●講座カリキュラムの全日程(10回分)に出席できる方

●後日、本協議会から送付いたしますアンケート調査(就業状況調査を含む)のご協力に同意いただける方

上記すべての受講条件に 該当します ・ 該当しません (どちらかに○をつけてください。)

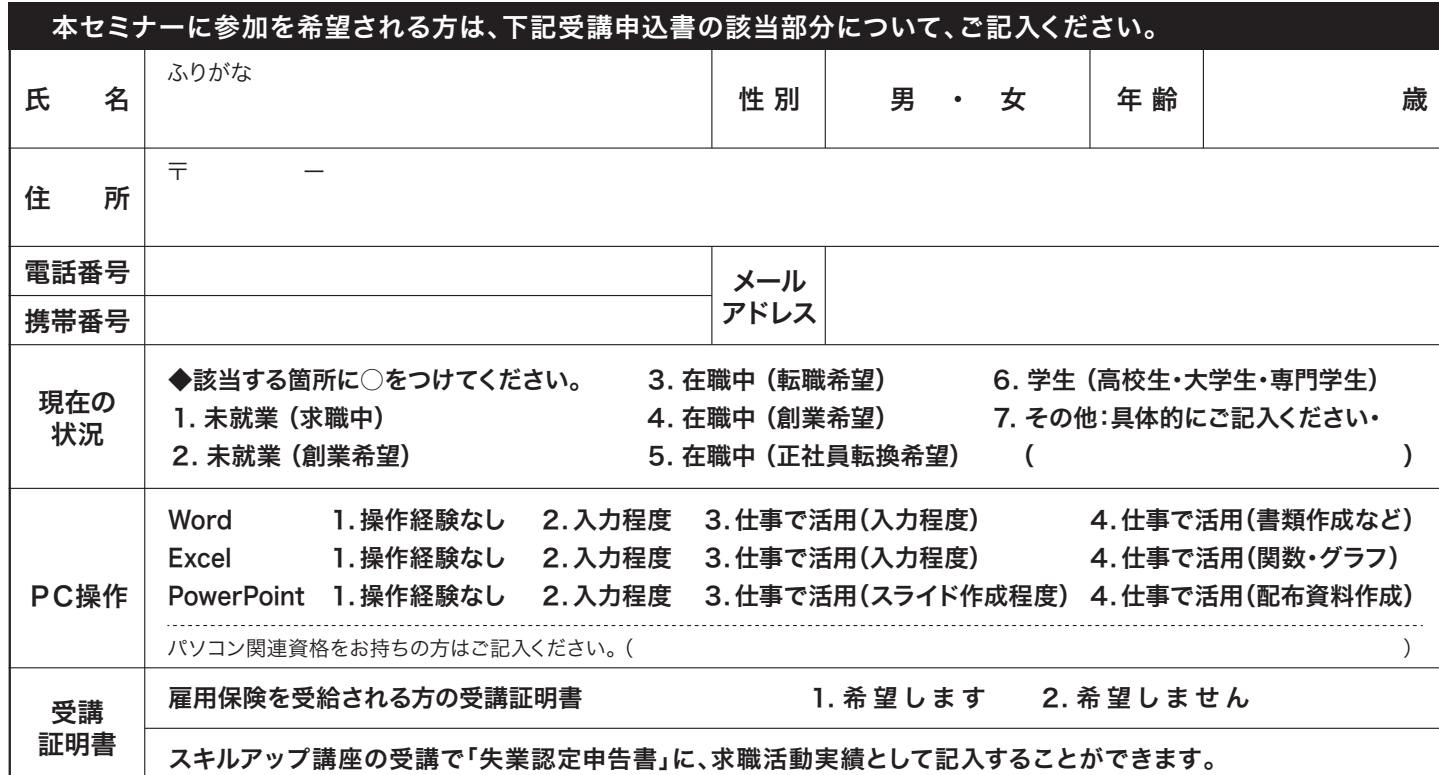

(注)ご記入いただいた個人情報は、小樽地域雇用創造協議会が責任をもって管理し、本セミナーに関する連絡、本セミナー受講者の分析、 当協議会主催の関連セミナーの情報提供のみの使用とし、それ以外の目的では使用いたしません。

小樽地域雇用創造協議会 (事務局:小樽市産業港湾部商業労政課) お問合せ先 〒047-0032 小樽市稲穂2丁目17番1号 小樽市産業会館1階 TEL/0134-64-5780 FAX/0134-64-5781 MAIL/info@otaru-koyou.jp

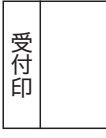

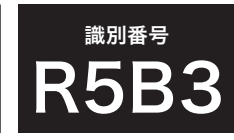